# 副本 第15关精华笔记

#### 什么是编码?

计算机只认识0和1,为了更好的交流,这种从人类语言到计算机语言转换的形式,叫做 编码表。数字或者字母在计算机储存的时候需要转换成二进制,每个人转换的规则就叫 做编码。

⼈类语⾔ → 计算机语⾔ encode()

计算机语⾔ → ⼈类语⾔ decode()

#### 文件读取:

牢记步骤: 打开文件 —— 读取文件 —— 关闭文件

模板写法:

file1 = open( /Users/Ted/Desktop/test/abc.txt', r', encoding='utf-8') 居采用编 替换自己的文件地址 打开文件的模式, 是read

读文件: 开 —— 读 —— 关

1 file1 = open('/Users/Ted/Desktop/test/abc.txt','r',encoding='utf-8')

- $2$  filecontent = file1.read()
- 3 file1.close()
- 4 #以读的方式打开文件"abc.txt"
- 5 #读取"abc.txt"文件的内容,然后保存在变量filecontent里
- 6 #关闭文件

第二行代码是把读取到的内容存到了filecontent变量里面, 下面打印出来, read()函数 是将所有内容都读取出来

但也有按行读取的需求,也就是一行行,这里要利用到readlines()函数

#### 切记用open函数最后要close()文件

# 写入文件:

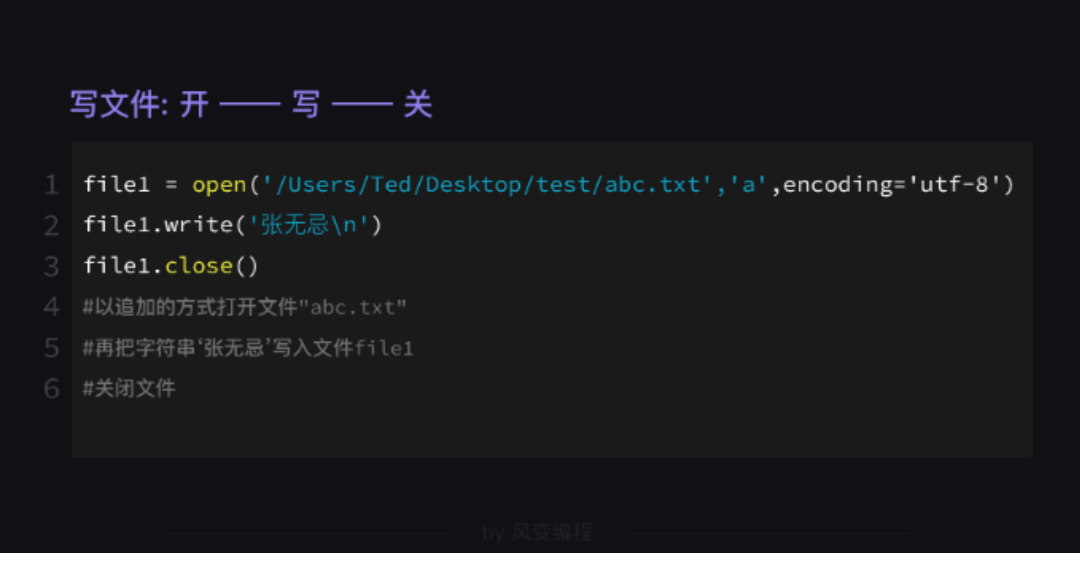

同样要记住最后要close()

但如果加一个with关键字, 如with open 作用之后, 文件对象会自动找到合适时机关 闭,不需要我们手动调用close()

# 当然写入的数据多种多样,我们要更换写入或者读取的模式,记住下面这个表很关 键!!!

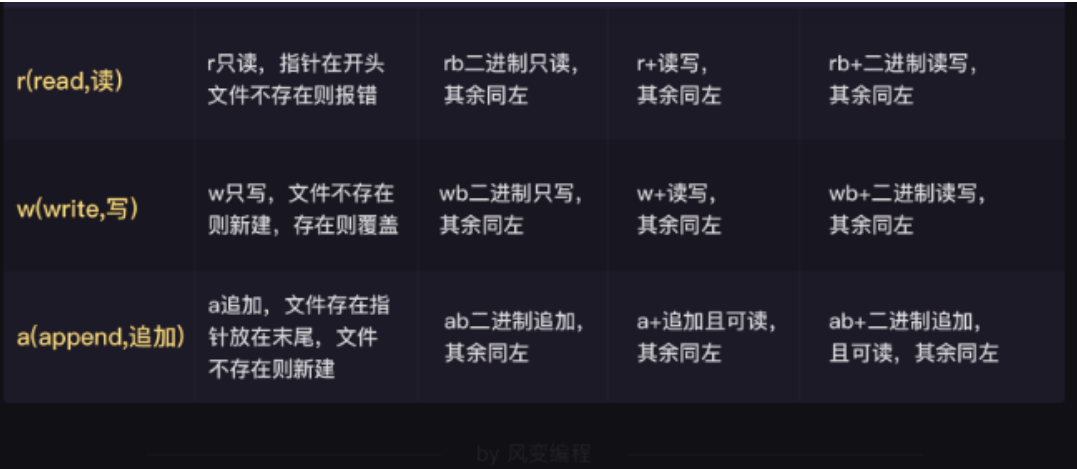

# 其他知识点:

#### 字符串的 split()函数:

按照空格分割字符串,str.split()。 分裂之后的字符串会被以列表元素的格式被包裹 列表的的 join()函数:

把字符串合并,⽤法是str.join(sequence), str代表在这些字符串之中。 与split相 反,把列表中的元素合并成⼀串字符。

因为write()的参数必须是一个字符串,但是有时候我们要写入别的内容,所以用到 writelines()这后⾯的参数可以是列表

### 课后练习参考答案

#### 练习-数据转移中的变化-参考

```
1.编码和解码
```
【参考】

1 # 1.分别使用gbk和utf-8编码自己的名字,并将其打印出来。

2 print('吴枫'.encode('gbk'))

3 print('吴枫'.encode('utf-8'))

4 # 2.复制上一步得到的结果,进行解码,打印出你的名字(两次)。

- print(b'\xe5\x90\xb4\xe6\x9e\xab'.decode('utf-8'))
- # 3.使用gbk解码 6

b'\xb7\xe7\xb1\xe4\xbf\xc6\xbc\xbc\xd3\xd0\xd2\xe2\xcb\xbc',并打印出来。

print(b'\xb7\xe7\xb1\xe4\xbf\xc6\xbc\xbc\xd3\xd0\xd2\xe2\xcb\xbc'.decode('

gbk'))

### 2.通过文件读写,复制图片 【参考】

```
1 # 先打开图片
2 with open('photo1.png','rb') as file: # 以"rb"模式打开图片
3 data = file.read()
4 with open('photo3.png','wb') as newfile: # 以"wb"模式写入
         newfile.write(data)
```
2.在读写之间处理数据-2

#### 【参考】

```
1 file1 = open('scores.txt','r',encoding='utf-8')
2 file_lines = file1.readlines()
3 file1.close()
4 final_scores = []
5 for i in file_lines:
6 data =i.split()
7 sum = 0 # 先把总成绩设为0
8 for score in data[1:]: # 遍历列表中第1个数据和之后的数据
9 sum = sum + int(score) # 然后依次加起来, 但分数是字符串, 所以要转换
10 result = data[0]+str(sum)+'\n' # 结果就是学生姓名和总分
11 print(result)
12 final_scores.append(result)
13 print(final_scores)
```

```
14 sum1 = open('winner.txt','w',encoding='utf-8')
```

```
15 sum1.writelines(final_scores)
```
16 sum1.close()

#### 2.在读写之间处理数据-2 【参考】

```
1 file1 = open('winner.txt','r',encoding='utf-8')
2 file_lines = file1.readlines()
 3 file1.close()
4 dict scores = \{\}5 list_scores = []
6 final_scores = []
7 # print(file_lines)
8 \# print(len('n')))9 # 打印结果为:['罗恩102\n', '哈利383\n', '赫敏570\n', '马尔福275\n']
10 | # 经过测试,发现 '\n'的长度是1。所以,名字是"第0位-倒数第5位",分数是"倒数第4位-倒
   数第二位"。
11 # 再根据"左取右不取", 可知: name-[:-4],score-[-4:-1]
12 for i in file_lines: # i是字符串。
13 print(i)
      name = i[:-4] # 取出名字(注: 字符串和列表一样, 是通过偏移量来获取内部数
   据。)
14
15 score = int(i[-4:-1]) # 取出成绩
16 print(name)
17 print(score)
      dict_scores[score] = name # 将名字和成绩对应存为字典的键值对(注意:这里的成
   绩是键)
18
19 list_scores.append(score)
20 # print(list_scores)
<sup>21</sup> list_scores.sort(reverse=True)  # reverse,逆行,所以这时列表降序排列,分数从高
   到低。
22 # print(list_scores)
23 for i in list_scores:
24 result = dict_scores[i] + str(i) + '\n'
25 # print(result)
26 final scores.append(result)
27 print(final_scores) # 最终结果
28 winner_new = open('winner_new.txt','w',encoding='utf-8')
29 winner_new.writelines(final_scores)
30 winner_new.close()
```
## 练习-古诗默写-参考

练习目标

这个练习,会让你学会一种方法,可以直接修改原文件中的数据。

#### 练习要求

语文老师将一些古诗存在txt文档里,一句一行。 最近,他计划抽一些古诗,自己设置一些空来让学生默写。 请你用代码帮老师完成这项工作(只要处理了一个文档,加上循环就能处理无数个文档了)。

#### 【讲解】

明确目标很重要(所以重复三遍)。 做到后⾯的步骤,可再点开左侧的"练习介绍"查看。 我们以李商隐的《锦瑟》为例, 这是原文档里的内容:

#### 锦瑟

[唐] 李商隐

锦瑟无端五十弦, ⼀弦⼀柱思华年。 庄生晓梦迷蝴蝶, 望帝春心托杜鹃。 沧海月明珠有泪, 蓝田日暖玉生烟。 此情可待成追忆, 只是当时已惘然。

老师在这首诗想考学生"一弦一柱思华年。"和"只是当时已惘然。",即他想得到的是:

#### 锦瑟

[唐] 李商隐

#### 锦瑟无端五十弦,

\_\_\_\_\_\_\_\_\_\_\_\_。 庄生晓梦迷蝴蝶,

望帝春心托杜鹃。

沧海月明珠有泪,

蓝田日暖玉生烟。

此情可待成追忆, \_\_\_\_\_\_\_\_\_\_\_\_。

#### 【提示】

为了让代码逻辑简洁且便于更新,可以将需要默写的诗句都放到一个表格里。 另外,当遇到默写诗句时,可以用英文的下划线去替代(\_\_\_\_\_\_\_\_\_\_\_)。

#### 【解答】

```
1 list_test = ['一弦一柱思华年。\n','只是当时已惘然。\n']
2 with open ('poem2.txt','r') as f:
3 lines = f.readlines()
4 print(lines)
5 with open('poem2.txt','w') as new:
```
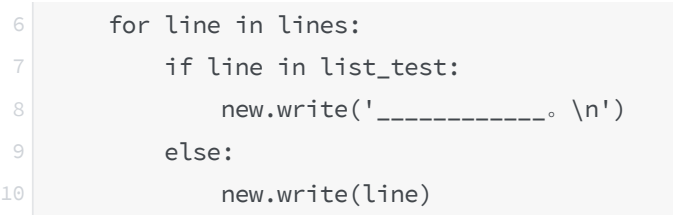